## **blasttax Documentation**

*Release 0.0.1-dev*

**Tyghe Vallard**

January 08, 2015

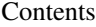

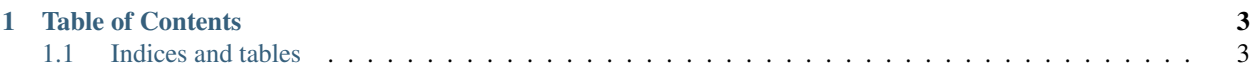

blasttax is meant to ease the viewing of the phylogony for any given taxid from a blast report.

You just need to ensure you have the taxonomy dmp files downloaded which is pretty simple:

wget http://ftp.ncbi.nlm.nih.gov/pub/taxonomy/taxdump.tar.gz -O- | tar xzf -

## Then you can just run blasttax on the resulting names, nodes and divisions file as follows:

```
$> blasttax names.dmp nodes.dmp division.dmp 7165
African malaria mosquito(species) -> gambiae species complex(no rank) ->
Pyretophorus(no rank) -> Cellia(subgenus) -> Anopheles(genus) ->
Anophelinae(subfamily) -> Culicidae(family) -> Culicoidea(superfamily) ->
Culicimorpha(infraorder) -> Nematocera(suborder) -> Diptera(order) ->
Endopterygota(infraclass) -> Neoptera(subclass) -> Pterygota(no rank) ->
Dicondylia(no rank) -> Insecta(class) -> Atelocerata(superclass) ->
Pancrustacea(no rank) -> Mandibulata(no rank) -> Arthropoda(phylum) ->
Panarthropoda(no rank) -> Ecdysozoa(no rank) -> Protostomia(no rank) ->
Bilateria(no rank) -> Eumetazoa(no rank) -> Animalia(kingdom) ->
Fungi/Metazoa group(no rank) -> Eucarya(superkingdom) -> biota(no rank)
```
**CHAPTER 1**

**Table of Contents**

## <span id="page-6-1"></span><span id="page-6-0"></span>**1.1 Indices and tables**

- *genindex*
- *modindex*
- *search*